# **resultados futebol virtual betano**

- 1. resultados futebol virtual betano
- 2. resultados futebol virtual betano :caça níquel via pix
- 3. resultados futebol virtual betano :lista de casa de apostas

### **resultados futebol virtual betano**

#### Resumo:

**resultados futebol virtual betano : Ganhe em dobro! Faça um depósito em mka.arq.br e receba o dobro do valor de volta como bônus!** 

#### contente:

Nossa escolha sobre os melhores sites de apostas online disponíveis no Brasil é fruto de nossa experiência pessoal baseada em testes cuidadosos em cada um deles.

Veja todos os sites de apostas online

Palpites recentes Veja todos Palpites

O melhor do SDA no seu e-mail Fique no topo da tabela com os palpites e ofertas do SDA! Cadastre-seÚltimas notícias

Onde apostar? Confira todos os campeonatos que cobrimos

#### **resultados futebol virtual betano**

#### **O que é o Código Promocional Betano?**

O código promocional Betano é um recurso único e gratificante para os usuários em resultados futebol virtual betano diversos mercados selecionados, como o africano e a Ontario. Este código pode ser utilizado durante o processo de registro em resultados futebol virtual betano contas online oferecendo diversas benefícios, incluindo bônus de boas-vindas descomunais e promoções especiais.

#### **Quando e onde utilizar o código promocional Betano?**

O local ideal para utilizar o código promocional Betano é através do site oficial da plataforma. Ao se registrar online, os usuários serão solicitados a introduzir o código no formulário. Para obter o máximo benefício, as contas devem ser criadas online e as credenciais inseridas subsequentemente.

#### **O que se pode fazer com o Código Promocional Betano?**

O código promocional Betano oferece diversos benefícios, dependendo do mercado em resultados futebol virtual betano que é usado. Por exemplo, no mercado africano, os usuários podem aproveitar um bônus de boas-vindas de até 200.000. Na Ontario, uma oferta semelhante pode ser selecionada. No entanto, sempre é crucial estar ciente das condições específicas da promoção, e particularmente dos requisitos de rolagem.

#### **Como se aproveitar do Código Promocional Betano?**

Para tirar o máximo proveito do código promocional Betano, os seguintes passos são

necessários:

- Acesse a plataforma Betano
- Crie uma nova conta
- Insira o código promocional no campo respetivo.
- Conclua o registo.
- Comece a jogar!

#### **Permaneça atento às seguintes regras ao utilizar o Código Promocional Betano**

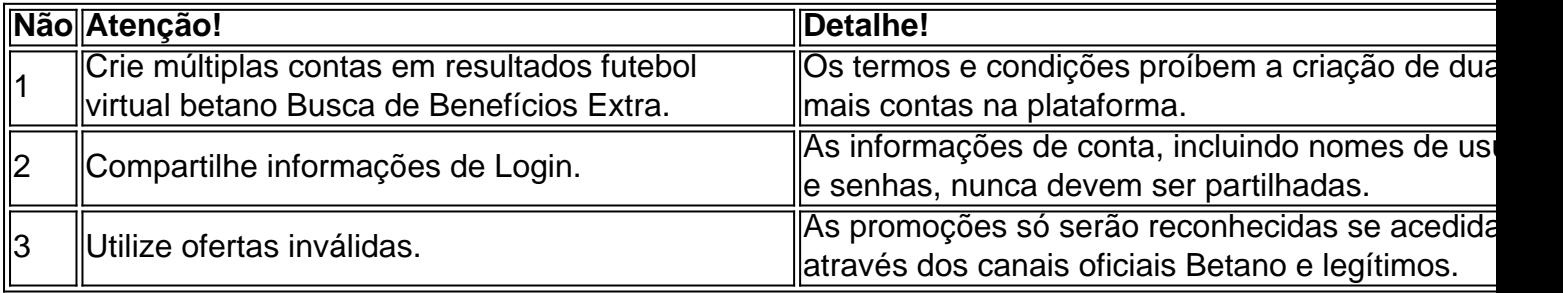

#### **Conclusão com um exemplo de País!**

Para aqueles localizados em resultados futebol virtual betano determinados lugares, beneficiemse do **código promocion al e Betano!**

Por exemplo, na Nigéria e na África do Sul, o código promocional seria "N ig' eria-SPECIAL"

#### **Perguntas frequentes (FAQ)**

Todos Podem usar o Código Promocional Betano?

Não. Para utilizar o código promocional Betano, um utilizador deve estar registado em resultados futebol virtual betano um mercado elegível e ter lido e concordado com termos e condições.

### **resultados futebol virtual betano :caça níquel via pix**

[resultados futebol virtual betano](/news/novo-jogo-de-cartas-estrela-bet-2024-07-14-id-36511.pdf)

#### O que é a Betano 2x nas apostas esportivas?

A Betano 2x é uma forma de apostas esportivas que permite aos jogadores cobrir duas possibilidades de resultado em resultados futebol virtual betano uma única aposta. Isso significa que, ao invés de apenas apostar em resultados futebol virtual betano uma única possibilidade, como vitória do mandante (1), empate (X) ou vitória do visitante (2), o jogador pode combinar duas delas, aumentando assim as chances de ganhar.

#### Quando usar a Betano 2x

A Betano 2x é particularmente útil quando se acredita que a equipe da casa não tem uma grande chance de vitória. Em vez disso, o jogador pode apostar em resultados futebol virtual betano uma vitória do time visitante ou um empate. Isso reduz o risco geral de perder a aposta. Além disso, a Betano 2x pode ser usada para apostas em resultados futebol virtual betano over/under, como por exemplo, "2 e mais de 1.5" betano, onde o "2" se refere ao número de gols marcados por uma equipe, enquanto "1.5" se refere à aposta em resultados futebol virtual betano mais de 1.5 gols no total do jogo.

Dupla Chance na Betano: 1X e 2X

## **resultados futebol virtual betano :lista de casa de apostas**

## **Vinte e quatro anos atrás, Hassan Nasrallah chegou a Bint Jbeil**

Vinte e quatro anos atrás, resultados futebol virtual betano 26 de maio de 2000, o secretáriogeral do Hezbollah, Hassan Nasrallah, chegou à pequena cidade libanesa de Bint Jbeil, a alguns quilômetros da fronteira israelense.

O dia anterior, Israel havia retirado suas forças do sul do Líbano após uma ocupação de longos anos resultados futebol virtual betano que foi assediado pelo Hezbollah e outros grupos.

O clérigo, então com 39 anos e vestindo seu turbante preto e um manto marrom, proferiu um dos discursos mais famosos de resultados futebol virtual betano carreira.

Dirigindo-se ao mundo árabe e aos "povos oprimidos da Palestina", Nasrallah afirmou que Israel era "tão fraco quanto a teia de aranha", apesar de suas armas nucleares. Os temas resultados futebol virtual betano seu discurso naquele dia vieram a definir a visão de mundo de Nasrallah nas décadas seguintes, fundando-se na crença de que a resistência autêntica pode superar uma força militar muito superior.

Author: mka.arq.br Subject: resultados futebol virtual betano Keywords: resultados futebol virtual betano Update: 2024/7/14 7:24:35